## **SISTEM LAYANAN MASYARAKAT BERBASIS PETA**

## **DI KABUPATEN WONOGIRI**

Skripsi

Untuk memenuhi sebagian persyaratan

Mencapai derajat Sarjana S-1

Program Studi Teknik Informatika

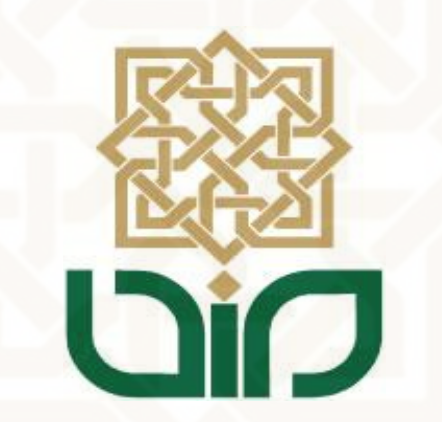

Disusun oleh :

Izza Ulinuha

09650047

## **PROGRAM STUDI TEKNIK INFORMATIKA**

## **FAKULTAS SAINS DAN TEKNOLOGI**

# **UNIVERSITAS ISLAM NEGERI SUNAN KALIJAGA**

**YOGYAKARTA** 

**2014**

Universitas Islam Negeri Sunan Kalijaga **FM-UINSK-BM-05-07/R0** PENGESAHAN SKRIPSI/TUGAS AKHIR Nomor: UIN.02/D.ST/PP.01.1/ 517 /2014 Skripsi/Tugas Akhir dengan judul : Sistem Layanan Masyarakat Berbasis Peta Di Kabupaten Wonogiri Yang dipersiapkan dan disusun oleh Nama : Izza Ulinnuha **NIM**  $: 09650047$ Telah dimunaqasyahkan pada : Jum'at, 7 Februari 2014 Nilai Munaqasyah  $\cdot$  B Dan dinyatakan telah diterima oleh Fakultas Sains dan Teknologi UIN Sunan Kalijaga TIM MUNAQASYAH: Ketua Sidang Sumarsono, M.Kom NIP. 19710209 200501 1 003 Penguji I Penguji II Agus Mulyanto, M.Kom<br>NIP. 19710823 199903 1 003 M. Rifqi Ma'arif, M.Eng NIP. Yogyakarta, 17 Februari 2014 UIN Sunan Kalijaga Eakultas Sains dan Teknologi RIANA Dekan **SDAN** OF Drs<sup>2</sup>H<sub>3</sub>XXX. Minhaji, M.A, Ph.D 198603 1 002 NTRA19580919

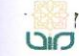

A CERT Universitas Islam Negeri Sunan Kalijaga

**FM-UINSK-BM-05-03/R0** 

### **SURAT PERSETUJUAN SKRIPSI/TUGAS AKHIR**

Hal : Persetujuan Skripsi Lamp : 1 Bendel Laporan Skripsi

Kepada Yth. Dekan Fakultas Sains dan Teknologi UIN Sunan Kalijaga Yogyakarta di Yogyakarta

Assalamu'alaikum wr. wb.

Setelah membaca, meneliti, memberikan petunjuk dan mengoreksi serta mengadakan perbaikan seperlunya, maka kami selaku pembimbing berpendapat bahwa skripsi Saudara:

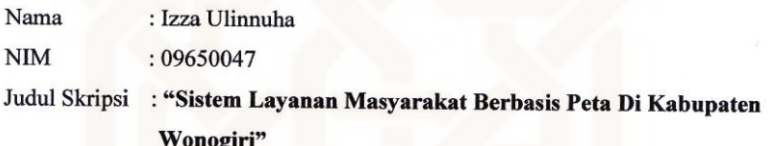

sudah dapat diajukan kembali kepada Program Studi Teknik Informatika Fakultas Sains dan Teknologi UIN Sunan Kalijaga Yogyakarta sebagai salah satu syarat untuk memperoleh gelar Sarjana Strata Satu dalam Prodi Teknik Informatika

Dengan ini kami mengharap agar skripsi/tugas akhir Saudara tersebut di atas dapat segera dimunaqsyahkan. Atas perhatiannya kami ucapkan terima kasih.

Wassalamu'alaikum wr. wb.

Yogyakarta, 14 Februari 2014 Pembimbing

Sumarsono, M.Kom NIP. 19710209 200501 1 003

iii

#### HALAMAN KEASLIAN SKRIPSI

Yang bertanda tangan di bawah ini:

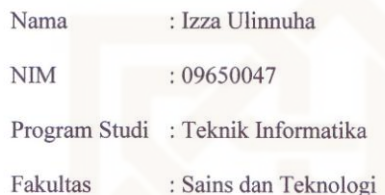

Menyatakan bahwa skripsi dengan judul "Sistem Layanan Masyarakat Berbasis Peta Di Kabupaten Wonogiri" tidak terdapat karya yang pernah diajukan untuk memperoleh gelar kesarjanaan di suatu Perguruan Tinggi, dan sepanjang pengetahuan saya juga tidak terdapat karya atau pendapat yang pernah ditulis atau diterbitkan oleh orang lain, kecuali yang secara tertulis diacu dalam naskah ini dan disebutkan dalam daftar pustaka.

> Yogyakarta, 14 Februari 2014 Yang menyatakan, **METERAI**<br>TEMPEL 16E4DACF134 6000 Izza Ulinnuha NIM. 09650047

 $iv$ 

### **KATA PENGANTAR**

Puji syukur atas kehadirat Allah S.W.T atas segala limpahan berkah dan rahmat-Nya kepada penulis hingga dapat menyusun dan menyelesaikan penulisan tugas akhir dengan judul "Sistem Layanan Masyarakat Berbasis Android (Studi Kasus Polsek, Rumah Sakit dan Puskesmas di Kabupaten Wonogiri)".

Tugas akhir ini merupakan salah satu syarat yang wajib ditempuh untuk menyelesaikan studi tingkat sarjana (S-1) bagi setiap mahasiswa di Universitas Islam Negeri Sunan Kalijaga Yogyakarta Fakultas Sains dan Teknologi khususnya di jurusan Teknik Informatika.

Pada penyusunan tugas akhir ini penulis menyadari banyak sekali kekurangan mengingat keterbatasan kemampuan dan penguasaan ilmu maupun praktek sehingga kritik, saran maupun koreksi sangat penulis harapkan untuk kesempurnaan tugas akhir ini.

Oleh karena itu, dalam kesempatan ini penulis ingin mengucapkan terima kasih sedalam-dalamnya atas terselesaikannya penulisan tugas akhir ini kepada:

- 1. Kepada Kedua Orang tuaku tercinta khususnya ibunda tersayang yang atas pengertian dan kesabarannya selalu memberikan semangat kepada penulis, kedua kakakku tersayang serta keluarga dan kerabat yang telah memberikan ketulusan kasih sayang, do'a, motivasi dengan penuh ketulusan dan pengorbanan.
- 2. Bapak Prof. Dr. H. Musa Asy'arie, M.A, selaku Rektor UIN Sunan Kalijaga Yogyakarta.
- 3. Bapak Prof. Drs. H. Akh. Minhaji, Ph.D., selaku Dekan Fakultas Sains dan Teknologi UIN Sunan Kalijaga Yogyakarta.
- 4. Bapak Agus Mulyanto, M.Kom. selaku Ketua Program Studi Teknik Informatika Fakultas Sains dan Teknologi UIN Sunan Kalijaga Yogyakarta.
- 5. Bapak Sumarsono, ST., M.Kom. selaku pembimbing skripsi yang telah meluangkan waktu, mencurahkan pikiran, mengarahkan serta memberikan petunjuk dalam penulisan skripsi ini.
- 6. Bapak Agung Fatwanto, S.SI., M.Kom., Ph.D., selaku Dosen Pembeimbing Akademik Teknik Informatika angkatan 2009.
- 7. AKBP Dra. Tanti Septiyani selaku Kepala Kepolisian Resort Wonogiri yang telah memberikan ijin penulis untuk melakukan penelitian di kantor POLRES Wonogiri.
- 8. Kepada teman-teman seperjuangan penulis yang selalu memberikan dukungan dan menemani saat menyelesaikan skripsi ini, Ismi dan mbak Amel.
- 9. Kepada Yusuf, Udin, Joko, Lukman, Priska, Nida, Oki, Dimas, Yogi, Indra, Eko, Aziz, Pasha, Amy, Arum, Ridho, Estu, Om Isnan, Dissa dan Delisa terimakasih support kalian.
- 10. Serta semua pihak yang telah membantu dan memotivasi baik secara langsung maupun tidak langsung maupun tidak yang tidak dapat penulis sebutkan satu persatu.

Akhirnya kepada Allah SWT jualah penulis serahkan segalanya serta panjatkan doa semoga amal kebajikan diterima disisi-Nya, serta diberikan pahala yang berlipat ganda sesuai dengan amal perbuatannya. Penulis berharap semoga skripsi yang sederhana ini dapat bermanfaat bagi penulis khususnya, serta bagi para pembaca pada umumnya. Terakhir penulis mengucapkan mohon maaf apabila terdapat kesalahan dalam penulis tugasakhir ini.

> Yogyakarta, 14 Februari 2014 Penulis

> > Izza Ulinnuha NIM.09650047

## *PERSEMBAHAN*

Alhamdulillahirabbil'alamin. Sembah sujudku hanya pada-MU ya Rabb al'alamin. Skripsi ini penulis haturkan untuk :

- 일. Ibu dan bapak yang telah sabar mendidik, membina dan memberikan semua hal yang baik lahir maupun batin, Semoga Alloh Ta'ala melimpahkan rahmat, hidayah, mengampuni dosadosanya dan mengasihinya sebagaimana mereka mengasihiku sejak kecil.
- 이. Mas sunu dan mb dewi terima kasih atas semangat dan perhatiannya yang selalu mengingatkan penulis untuk tidak menyerah.
- 삼. Mas wedho dan mb nana terima kasih atas semangatnya
- 사. Untuk LM Family (Ismi, Amy, Arum, Aziz, Pasa, Estu, Ridho) yang selalu sebisa mungkin haha hihi bersama,saling menyemangati dan saling mendukung satu sama lain.
- 오. Untuk Kantin Squad (Disa, Delisa, Om Isnan, Dimas oppa, Yogi, Om Iin, Lativo, Eko dan Iwey), makasih buat semangat yang kalian berikan, untuk yang cowok kecuali om Isnan buruan kelarin ya tinggal selangkah lagi :D
- 육. Untuk mysist Arum n mybrow Ridho ayo semangat jangan menyerah, diriku siap jadi cheerleader kalian hehehe.
- 칠. Dan untuk anda yang membaca laporan skripsi ini, terimakasih telah menyempatkan waktu membaca laporan ini, :D.

## **MOTTO**

"Sesungguhnya Alloh tidak akan mengubah nasib suatu kaum kecuali kaum itu sendiri yang mengubah apa apa yang pada diri mereka" (QS Al-Ra'd: 11)

"Janganlah berkata kita tidak bisa sebelum kita mencobanya dengan

sungguh-sungguh"

"Saya harus bisa dan saya harus mampu"

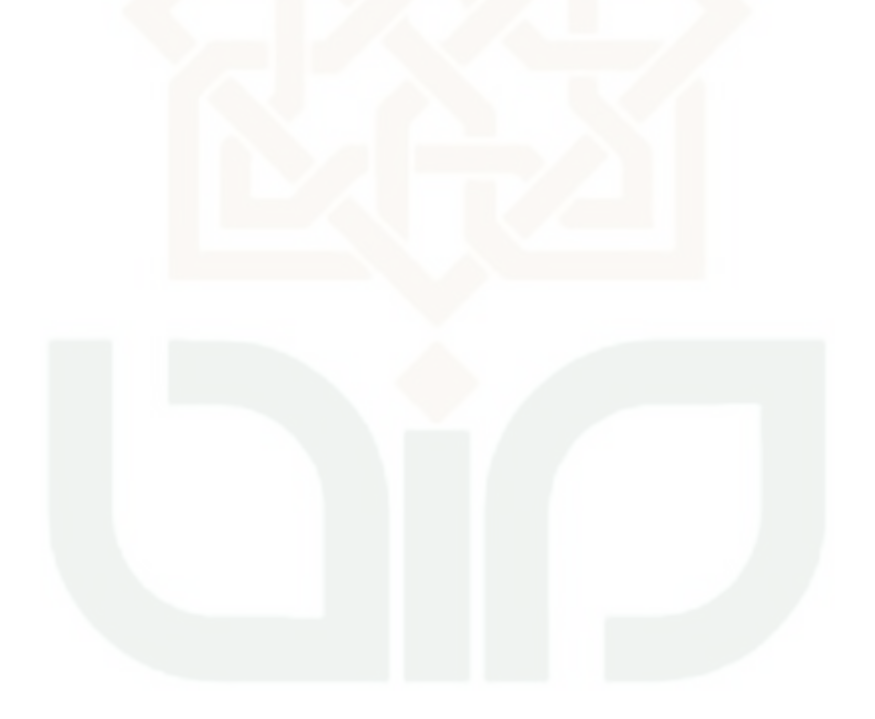

## **DAFTAR ISI**

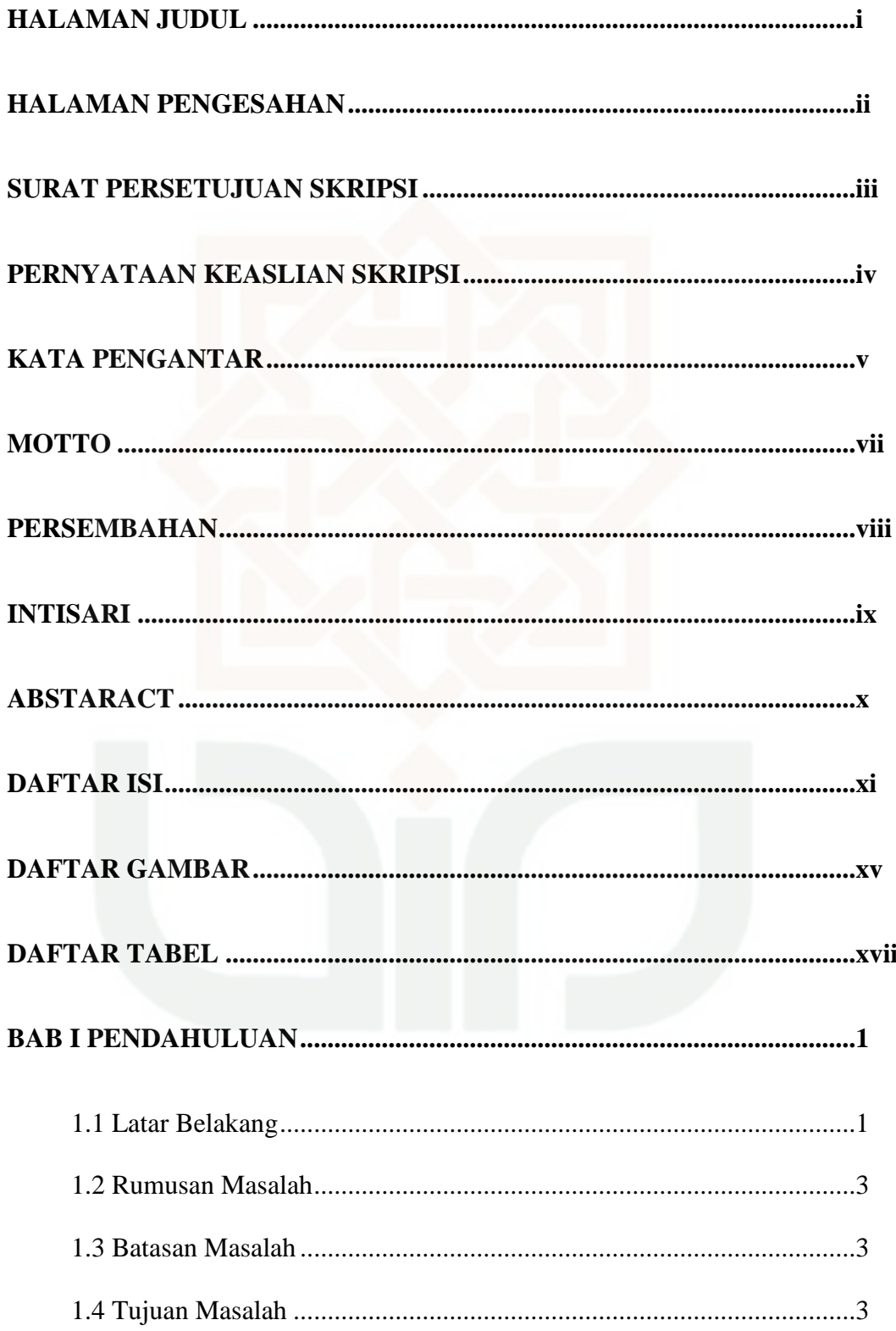

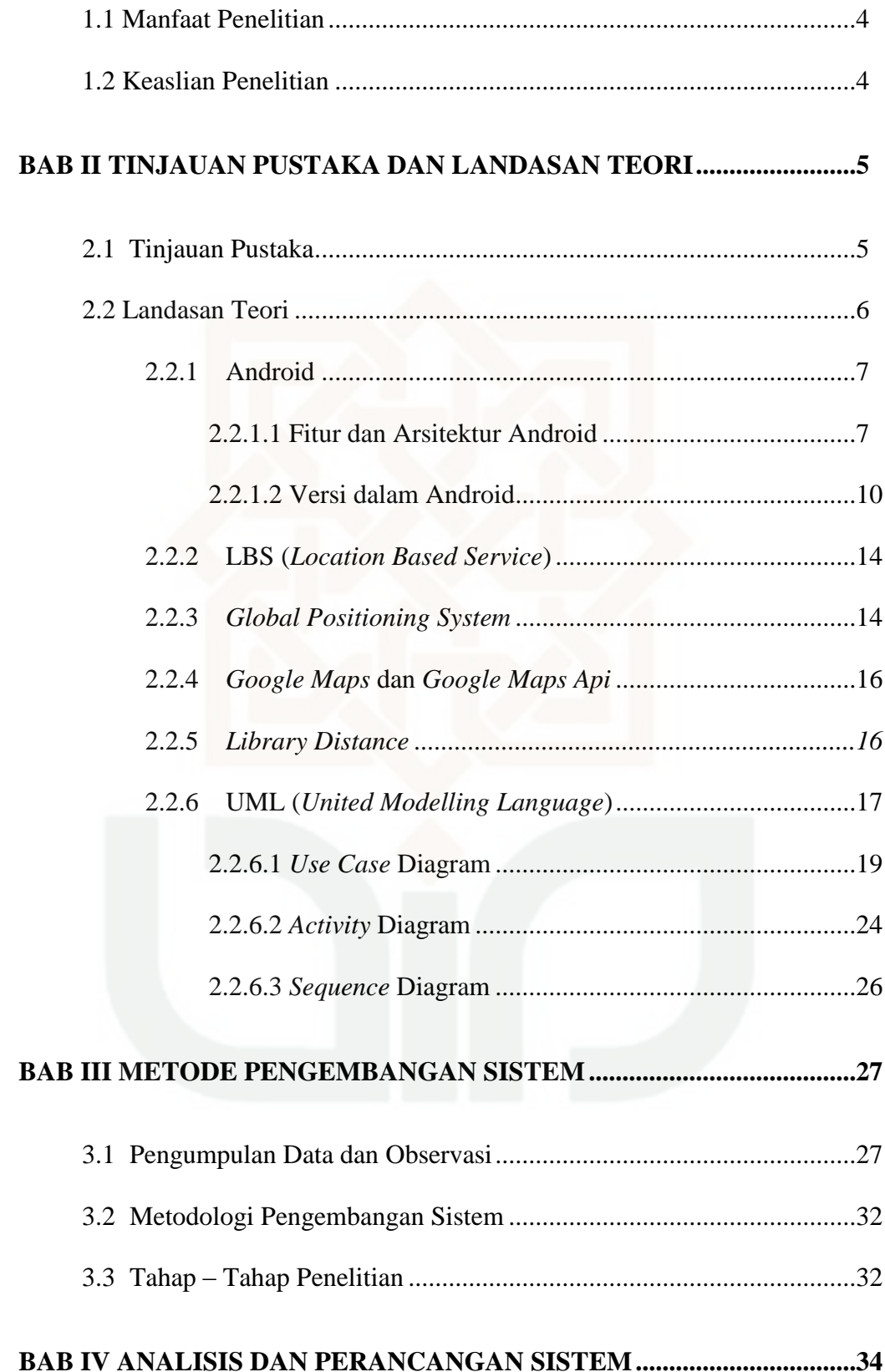

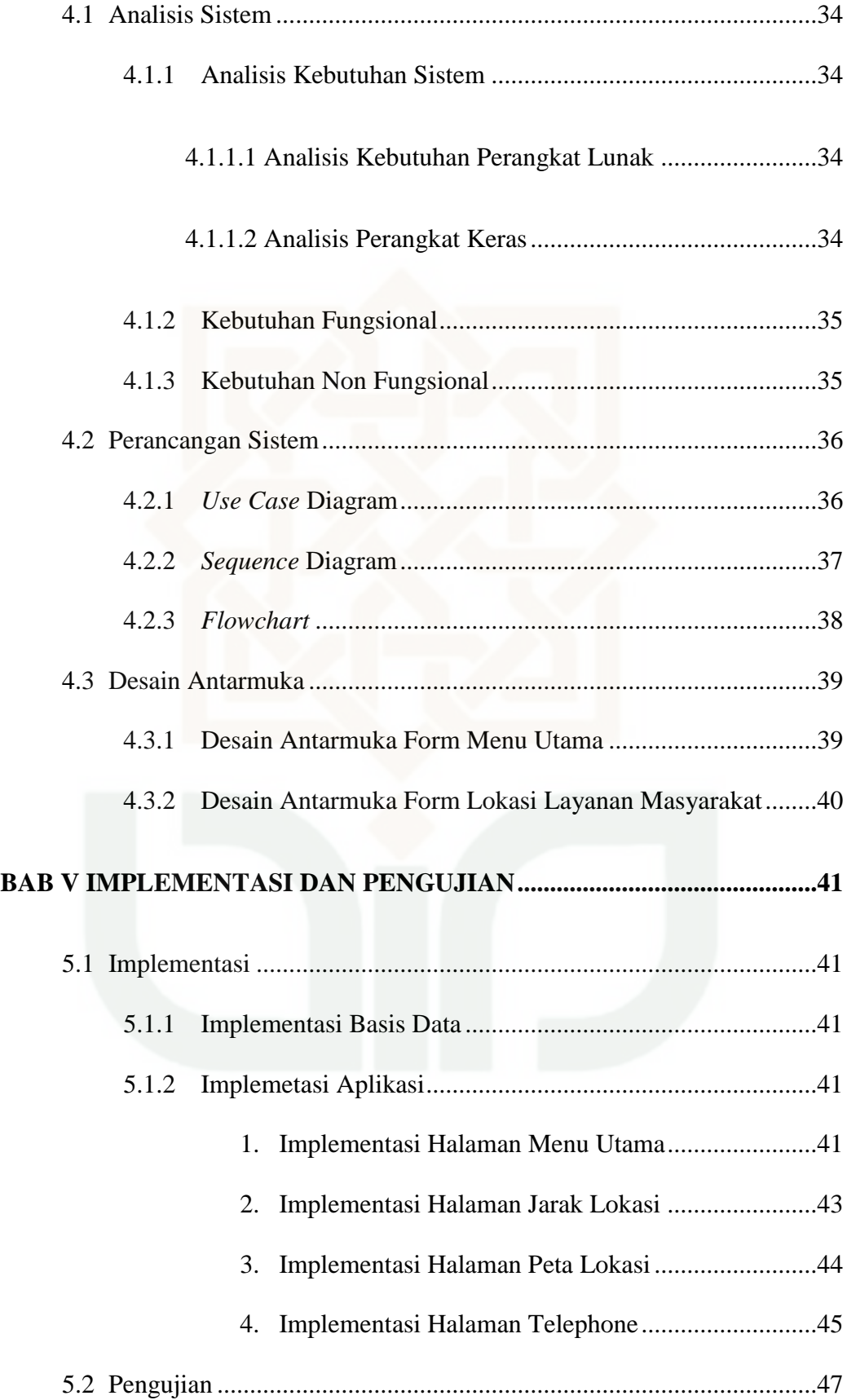

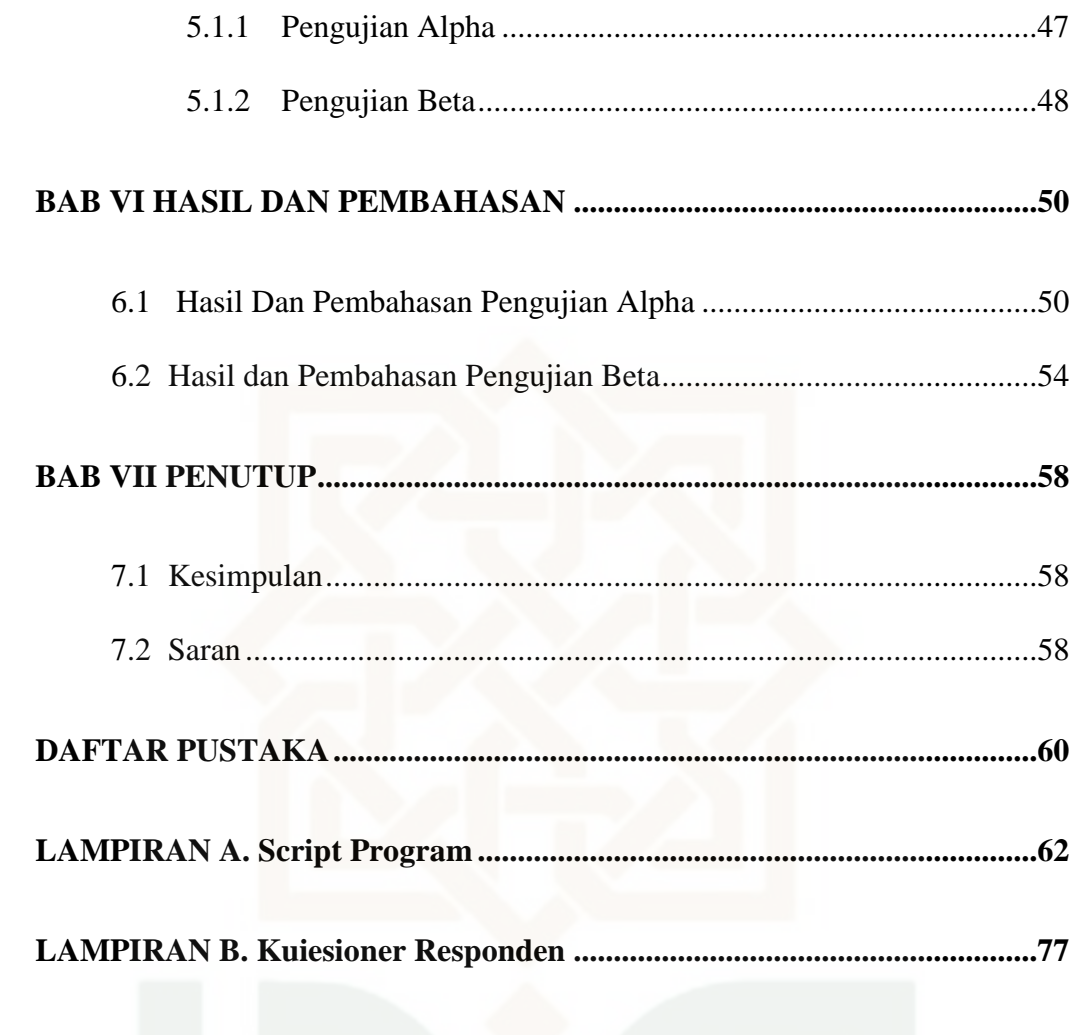

## **DAFTAR GAMBAR**

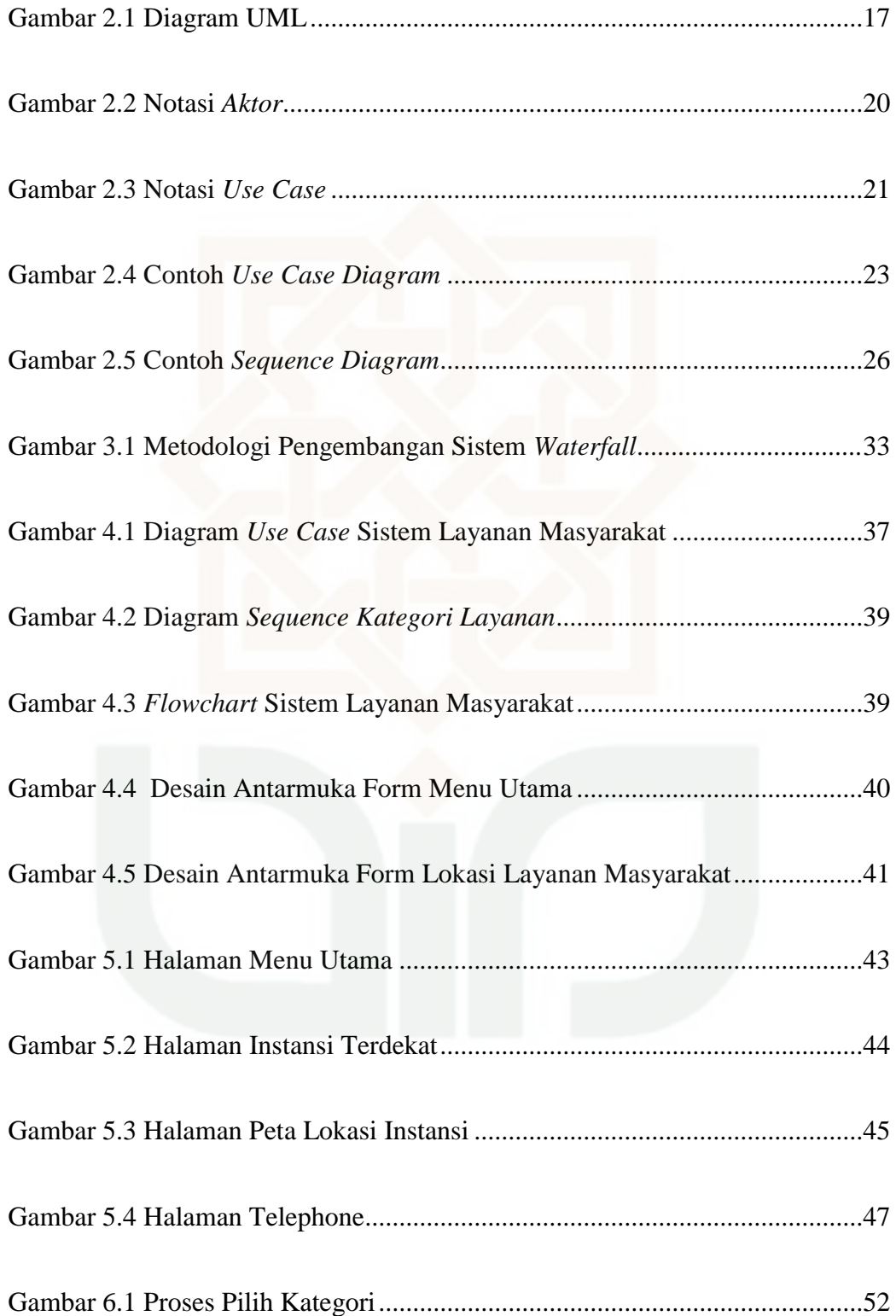

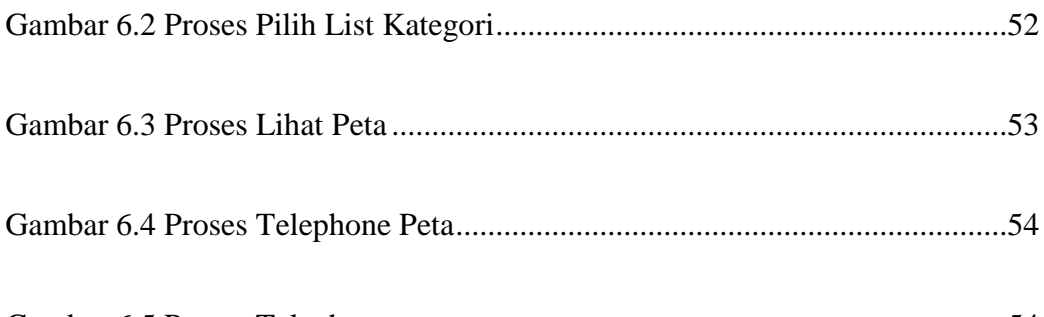

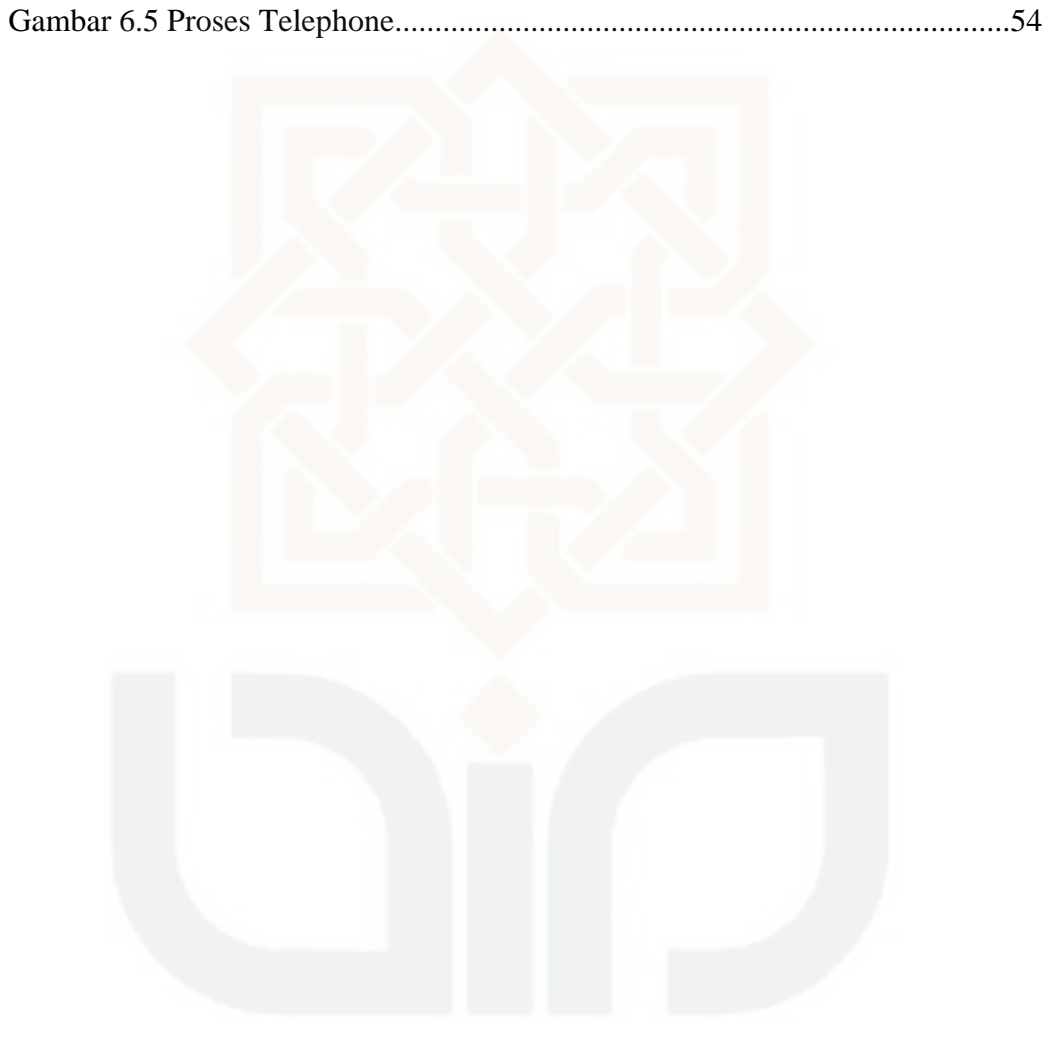

## **DAFTAR TABEL**

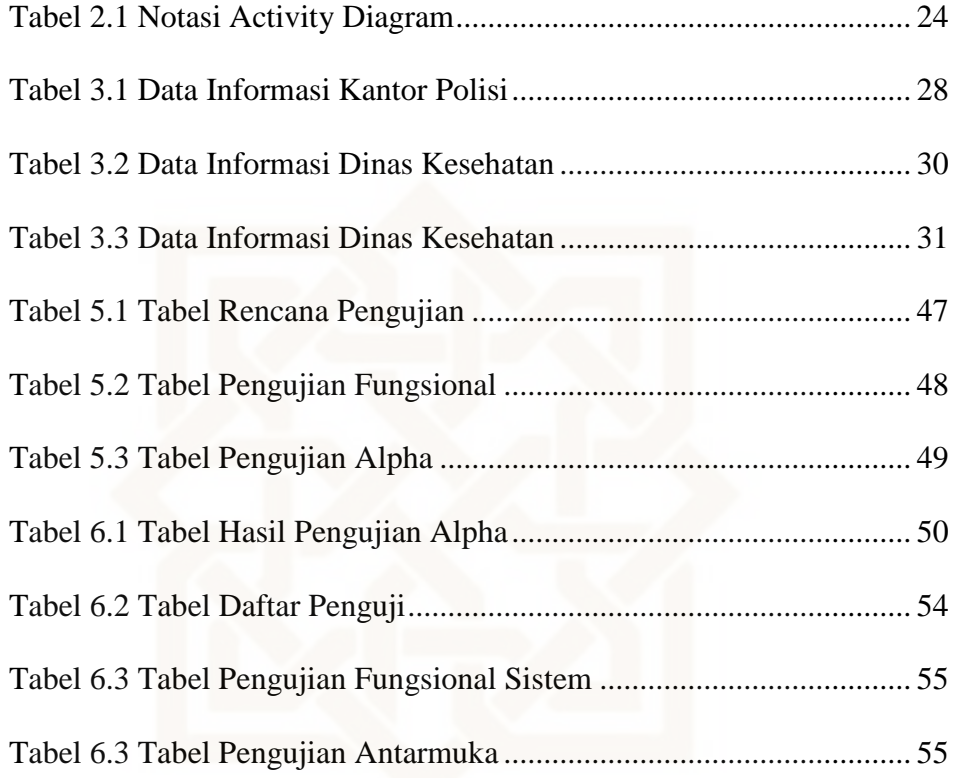

#### **SISTEM LAYANAN MASYARAKAT BERBASIS PETA**

### **DI KABUPATEN WONOGIRI**

### **Izza Ulinnuha**

#### **NIM. 09650047**

#### **INTISARI**

Kantor polisi, puskesmas dan rumah sakit merupakan instansi pemerintah yang menyediakan layanan masyarakat menjadi bagian sangat penting dalam kehidupan masa kini. Kurangnya sosialisasi akan call center layanan masyarakat dan letak geografis dari kabupaten Wonogiri akan menyulitkan masyarakat untuk menghubungi dan menghafalkan nomor call center tersebut

Penelitian ini mengembangkan suatu aplikasi mobile untuk memetakkan instansi dan memudahkan untuk melakukan panggilan terhadap layanan masyarakat. Aplikasi Sistem Layanan Masyarakat ini dibangun di atas platform Android, dengan menggunakan IDE Eclipse dan Google Api dalam pengembangannya. Dalam pencarian jarak instansi terdekat, aplikasi ini memanfaatkan GPS *(Global Positioning System)* dan *Library Distance.*

Dengan fitur yang ada pada aplikasi ini, user akan mendapatkan lokasi instansi terdekat dan dapat melakukan panggilan telephone melalui peta tersebut. Hasil dari pengujian sistem menyatakan bahwa 96% responden setuju jika sistem telah sesuai dengan yang diharapkan dan layak untuk dikembangkan.

**Kata Kunci** : Android, Layanan Masyarakat, Mobile Mapping, Wonogiri

#### *MAP BASED PUBLIC SERVICE SYSTEM*

### *ON DISTRICT OF WONOGIRI*

#### *Izza Ulinnuha*

#### *NIM. 09650047*

#### *ABSTRACT*

*A police office, health center and hospitals are a goverment institution that has important role in public serving. Lack of socialization about call center public service and geographical location from the district of Wonogiri will complicate society to contact and memorize all number the call center.* 

*This research develop a mobile mapping for public service organization to ease the citizen in making a phone call to public service. This application was built over Android platform, with the IDEA of using Eclipse and the Google APIs in development. To found the closest range, these applications make use of GPS (Global Positioning System) and employ Library Distance.*

*By using this application, users will get the closest institution location and can make calls telephone via the map. This application has tested by respondents the conducted test divide into functional test and interface test. Result of this system reseach showed that 96% respondens agree to develop this system if the system has qualified.* 

*Keywords : Android, Public Service, Mobile Mapping, Wonogiri* 

## **BAB I**

## **PENDAHULUAN**

### **1.1 Latar Belakang**

Layanan masyarakat menjadi bagian penting dalam kehidupan masa kini. Bentuk layanan masyarakat tersebut dapat didefinisikan dengan segala jenis jasa layanan, baik dalam bentuk barang public maupun jasa *public* yang prinsipnya menjadi tanggung jawab dan dilaksanakan oleh instansi pemerintah maupun badan usaha. Kemudahan untuk memanfaatkan atau mendapatkan layanan tersebut dengan tersedianya nomor telephone dan layanan sms (*short message service*).

Kantor polisi, puskesmas dan rumah sakit merupakan instansi pemerintah yang menyediakan layanan masyarakat. Hampir di setiap kecamatan terdapat polsek dan puskesmas untuk melayani masyarakat, namun keberadaan rumah sakit tidaklah mudah untuk ditemukan di setiap kecamatan. Keberadaan ketiga instansi tersebut sangatlah penting bagi masyarakat karena tidak dipungkiri lagi kebutuhan akan layanan kesehatan atau layanan keamanan menjadi kebutuhan yang penting. Kurangnya sosialisasi call center akan mempersulit masyarakat untuk menghubungi jika terjadi sesuatu karena tidak setiap masyarakat mengetahui dan menghafal nomor telephone dari setiap instansi.

Seiring dengan kemajuan teknologi perangkat bergerak seperti *smart phone* atau *table PC*, banyak masyarakat lebih memilih mengakses informasi akan keberadaan suatu tempat melalui *smart phone* yang dimilikinya daripada menggunakan komputer karena lebih mudah dibawa kemana-mana. Hal ini didukung dengan tingginya pengguna *smart phone* hampir disemua kalangan. Masyarakat dapat mengetahui keberadaan suatu tempat atau dimana dia sedang berada melalui peta yang terdapat didalam *smart phone*-nya, yaitu melalui *Google maps* dan juga *GPS (Global Positioning System,* hal tersebut dapat dikatakan sebagai *mobile mapping*. *Mobile mapping* adalah penentuan jarak antara pengguna *smartphone* dengan lokasi yang akan dipilih akan ditentukan jarak jauhnya menggunakan *library distance* android. Namun pada umumnya didalam visualisasi peta dalam *Google maps* hanya memberikan gambar atau symbol untuk suatu instansi yang memberikan layanan masyarakat tanpa ada keterangan alamat atau nomor yang dapat dihubungi.

Untuk memberikan alternatif sistem layanan masyarakat yang hanya dengan sekali menekan gambar peta dapat langsung terhubung dengan *call center*, maka dalam penelitian ini akan dilakukan pembuatan aplikasi mobile mapping dengan menggunakan *library distance* android untuk mencari jarak terdekat sebagai salah satu kemudahan untuk mengakses layanan *call center* melalui peta. Dengan adanya sistem ini, diharapkan masyarakat mendapatkan kemudahan dalam menghubungi layanan *call center* tanpa menghafal nomor telephone instansi yang diinginkan.

## **1.2 Rumusan Masalah**

Berdasarkan latar belakang di atas dapat dirumuskan permasalahan yang akan diselesaikan dalam penelitian ini adalah:

- 1. Bagaimana merancang dan mengimplementasikan aplikasi *mobile mapping* pada perangkat *mobile*?
- 2. Bagaimana merancang dan mengimplementasikan aplikasi layanan telephone melalui marker peta dan menentukan jarak terdekat terhadap *user.*

## **1.3 Batasan Masalah**

- 1. Aplikasi ini dibuat di atas *platform* android sehingga hanya dapat dijalankan pada mobile device yang menggunakan *platform* android.
- 2. Penelitian ini tidak membahas keamanan database dan keamanan jaringan yang digunakan untuk kebutuhan aplikasi.
- 3. Pada penelitian ini, data diperoleh dari Kantor Polisi Resort Wonogiri dan Kantor Dinas Kesehatan Wonogiri.
- 4. Sistem mampu menampilkan jarak, peta lokasi, dan panggilan telephone melalui peta.

## **1.4 Tujuan Penelitian**

1. Merancang dan mengimplementasikan aplikasi *mobile mapping* layanan masyarakat pada perangkat mobile dengan sistem operasi Android versi 2.3.6 ke atas.

2. Merancang dan membangun sistem layanan masyarakat yang dapat mencari lokasi layanan terdekat dan dapat melakukan panggilan telephone melalui marker peta.

### **1.5 Manfaat Penelitian**

Penelitian kali ini diharapkan mampu memberikan manfaat antara lain sebagai berikut:

- 1. Memberikan alternatife kemudahan bagi user dalam pencarian keberadaan lokasi layanan masyarakat yang ada di wilayah Wonogiri.
- 2. Memberikan alternatife kemudahan bagi user dalam menghubungi layanan masyarakat yang ada di wilayah Wonogiri.
- 3. Mengoptimalkan *mobile device* sebagai alat pengaksesan informasi yang praktis.

## **1.6 Keaslian Penelitian**

Penelitian yang berhubungan dengan Sistem Layanan Masyarakat Berbasis Peta di Kabupaten Wonogiri ini belum pernah dilakukan sebelumnya. Penelitian ini menekankan pada perancangan SIG untuk perangkat mobile device dengan platform android 2.3.6 yang memberikan kemudahan bagi user dalam penggunaan, pengaksesan informasi dan pencarian lokasi-lokasi terdekat. Penelitian ini juga menggunakan obyek dan studi kasus yang berbeda dengan penelitian-penelitian sebelumnya.

## **BAB VII**

### **PENUTUP**

### **7.1 Kesimpulan**

Berdasarkan kegiatan yang telah dilakukan selama pengembangan sistem layanan masyarakat berbasis peta di kabupaten wonogiri, maka dapat diambil kesimpulan sebagai berikut :

- 1. Perancangan dan pengembangan sistem layanan masyarakat berbasis android yang dapat menyediakan layanan telephone memalui marker peta tanpa harus menghafal nomor telephone yang akan dipanggil dan dapat menampilkan jarak terdekat antara user terhadap instansi yang diinginkan.
- 2. Dalam penelitian ini menggunakan *library distance* untuk menghitung jarak antara user terhadap instansi terdekat terhadap keberadaan user.

### **7.2 Saran**

Sistem layanan masyarakat ini tentunya tidak lepas dari kekurangan dan kelemahan. Oleh karena itu, untuk kebaikan pengembangan sistem selanjutnya, maka penulis menyarankan beberapa hal, diantaranya :

1. Diperlukan adanya modifikasi pada desain user interface agar lebih menarik dan mudah dalam penggunaan, seperti keterangan langkah yang lebih jelas pada sistem.

- 2. Sistem dikembangkan dengan menambahkan fitur-fitur dengan dukungan berbagai ukuran layar smartphone platform Android OS.
- 3. Sistem dikembangkan dengan menambahkan fieur navigasi yang lebih atraktif, seperti menggabungkan dengan aplikasi navigasi yang terdapat pada perangkat smartphone, sehingga saat mencari rute, pergerakan posisi user dapat terlihat dipeta.
- 4. Pengembangan sistem dengan menambahkan instansi-instansi yang termasuk kedalam layanan masyarakat agar lebih mudah dalam pencarian.

Demikian kesimpulan dan saran yang dapat penyusun sampaikan. Penyusun menyadari bahwa masih banyak kekurangan, baik dari segi penulisan laporan, desain maupun pembuatan aplikasi ini, untuk itu saran dan kritik sangat penyusun harapkan. Semoga sistem yang telah dibuat ini dapar dimanfaatnkan dengan sebaik-baiknya.

#### **DAFTAR PUSTAKA**

- Aini, Syifa Qurrotu;. *Sistem Informasi Geografis Berbasis Android Berbasis Mobile (Pemetaan Obyek Wisata Religi Studi Kasus Jateng - DIY).* Yogyakarta: Universitas Islam Negeri Sunan Kalijaga, 2012.
- Aljufri, Fatimah;. *Sistem Pemandu Pencarian Masjid Terdekat Berbasis Lokasi Di Atas Platform Android.* Yogyakarta: Universitas Islam Negeri Sunan Kalijaga, 2012.
- Arlindo, Y. *Desain Perangkat Lunak Rumah Sakit dan Kantor Polisi Yogyakarta Memanfaatkan Google Mao dan GPS Pada Perangkat Berbasis Android.* Yogyakarta: Sekolah Tinggi Komputer AMIKOM, 2012.
- Fikri, Ersyaf Ikhsanul;. *Rancang Bangn Aplikasi Kindergarten Finder Dan Call Diater Menggunakan Google Maps Berbasis Android (studi kasus : Kindergarten Kota Yogyakarta).* Yogyakarta: Universitas Islam Negeri Sunan Kalijaga, 2013.
- Haryanto, Agus . *Belajar Android Pengenalan Google Map.* http://www.agusharyanto.net (diakses September 15, 2013).
- Haryanto, Agus. *Belajar Android Pengenalan GPS.* http://www.agusharyanto.net (diakses Agustus 3, 2013).
- Haryanto, Agus. *Tutorial Aplikasi Android LBS Rumah Makan Padang.* http://agusaryanto.net (diakses 15 September 2013).
- Hayanto, Agus. *Pengenalan Google Map.* http://agusharyanto.net (diakses 25 Oktober 2013).
- Huda, Arif Akbarul;. *24 JAM!! Pintar Pemgrograman.* Yogyakarta: Penerbit Andi, 2012.
- Safaat, Nasruddin. *Pemrograman Aplikasi Mobile Smartphone dan Tablet PC Berbasis Android.Edisi Revisi.* Bandung: Informatika Bandung, 2012.
- Saputra, Hardi. *Implemntasi Global Positioning System (GPS) Untuk Pariwisata DIY Pada Mobile Device Berbasis Android.* Yogyakarta: Universitas Islam Negeri Sunan Kalijaga, 2012.
- Sommerville, Ian. *Software Engineering (Rekayasa Perangkat Lunak).* Jakarta: Erlangga, 2011.
- Sucista, A. *Pembangunan Sistem Aplikasi Layanan Berbasis Lokasi Pencarian ATM dan Pom Bensin Terdekat Berbasis Android.* Yogyakarta: Sekolah Tinggi Manajemen Informatika dan Komputer AMIKOM, 2012.
- Wikipedia. *Mobile Mapping.* http://en.wikipedia.org/wiki/Mobile\_mapping (diakses 29 Januari 2014).
- Winardi. *Penentuan Posisi Dengan Global Positioning (GPS).* Jakarta: LIPI, 2011.
- Android, Developer;. *developer.android.* http://developer.android.com/ (diakses Februari 12, 2014).

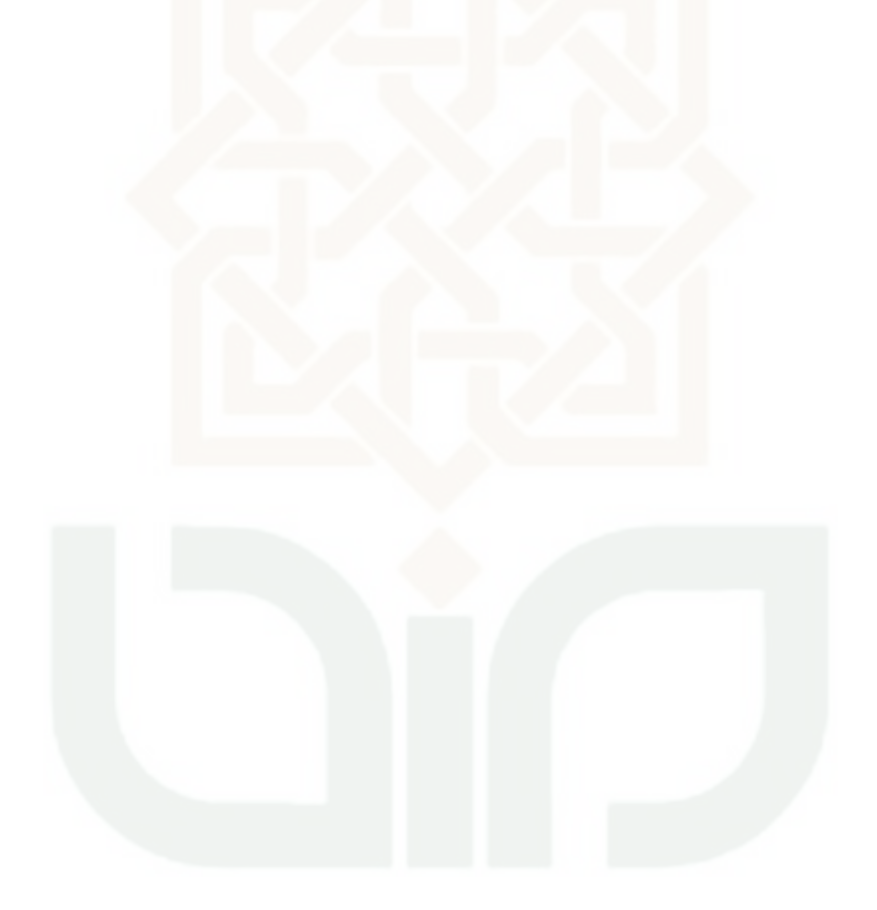

### **LAMPIRAN A**

#### **SCRIPT PROGRAM**

File : SLM.Java

### package skripsi.layanan.masyarakat;

import java.io.BufferedReader; import java.io.IOException; import java.io.InputStream; import java.io.InputStreamReader; import java.text.DecimalFormat; import java.util.ArrayList; import java.util.HashMap; import java.util.List;

import org.apache.http.HttpResponse; import org.apache.http.client.HttpClient; import org.apache.http.client.methods.HttpGet; import org.apache.http.impl.client.DefaultHttpClient; import org.json.JSONArray; import org.json.JSONException; import org.json.JSONObject;

import com.google.android.gms.common.ConnectionResult; import com.google.android.gms.common.GooglePlayServicesUtil; import com.google.android.gms.internal.bt; import com.google.android.gms.location.LocationListener; import com.google.android.gms.maps.model.LatLng;

import android.app.AlertDialog; import android.app.Dialog; import android.app.ListActivity; import android.content.Context; import android.content.DialogInterface; import android.content.Intent; import android.database.Cursor; import android.database.sqlite.SQLiteDatabase; import android.location.Criteria; import android.location.Location; import android.location.LocationManager; import android.net.Uri; import android.os.AsyncTask; import android.os.Bundle; import android.provider.Settings;

import android.util.Log; import android.view.View; import android.view.View.OnClickListener; import android.view.Window; import android.view.WindowManager; import android.widget.AdapterView; import android.widget.AdapterView.OnItemClickListener; import android.widget.ArrayAdapter; import android.widget.Button; import android.widget.EditText; import android.widget.ListView; import android.widget.Spinner; import android.widget.TextView; import android.widget.AdapterView.OnItemSelectedListener; import android.widget.Toast; public class SLM extends ListActivity implements android.location.LocationListener, OnClickListener { private Spinner kategori, radius\_sp; private DataKategori dbKategori; private SQLiteDatabase db1 = null; public static final String AR  $ID = "Id"$ ; public static final String AR\_NAMA = "Nama"; public static final String AR\_IMAGE = "Image"; public static final String AR\_KETERANGAN = "Keterangan"; public static final String AR\_LATITUDE = "Latitude"; public static final String AR\_LONGITUDE = "Longitude"; public static final String AR\_NOTELP = "Notelp"; public static double latitudeku, longitudeku; ArrayList<HashMap<String, String>> daftar\_list; private SQLiteDatabase db = null; private DataFasilitas dataDB = null; private Cursor cursor  $=$  null: private HashMap<String, String> mapp; private ListView list; private FasilitasAdapter adap; private String country, packet; Button bt\_cari; public String jarakText, jarakValue;

```
TextView etResponse;
      /** Called when the activity is first created. */
       @Override
      public void onCreate(Bundle savedInstanceState) {
             super.onCreate(savedInstanceState);
             requestWindowFeature(Window.FEATURE_NO_TITLE);
      getWindow().setFlags(WindowManager.LayoutParams.FLAG_FULLSCR
EEN,
      WindowManager.LayoutParams.FLAG_FULLSCREEN);
             dbKategori = new DataKategori(this);db1 = dbKategori.getWritableDatabase();
             dbKategori.createTable(db1);
             dbKategori.generateData(db1);
             daftar_list = new ArrayList <HashMap <String, String>>();
             dataDB = new DataFasilitas(this);db = dataDB.getWritebleDatabase();
             dataDB.createTable(db);
             dataDB.generateData(db);
             setContentView(R.layout.main);
             isiDataSpinnerKategori();
             isiDataSpinnerRadius();
             getList();
             // button Exitnya//
             Button exit = (Button) findViewById(R.id.exit);
             bt_cari = (Button) findViewById(R.id.bt_cari);
             bt_cari.setOnClickListener(this);
             exit.setOnClickListener(new View.OnClickListener() {
                     @Override
        public void onClick(View arg0) {
      // TODO Auto-generated method stub
        finish();
                     }
              });
             // kategori spinner//
             kategori.setOnItemSelectedListener(new OnItemSelectedListener()
```

```
{
     @Override
       public void onItemSelected(AdapterView<?> arg0, View arg1,
                                   int arg2, long arg3) {
                            country = kategori.getSelectedItem().toString();
                            adap.clearList();
                            getList();
                     }
       @Override
       public void onNothingSelected(AdapterView<?> arg0) {
       // TODO Auto-generated method stub
                     }}
              );}
       private void isiDataSpinnerKategori() {
              kategori = (Spinner) findViewById(R.id.kategori);List<String> lables = dbKategori.getAllLabels();
              ArrayAdapter<String> dataAdapter = new 
ArrayAdapter<String>(this,R.layout.spinner_item, lables);
              dataAdapter
       .setDropDownViewResource(android.R.layout.simple_spinner_dropdown
item);
       kategori.setAdapter(dataAdapter);
       }
       private void isiDataSpinnerRadius() {
              radius_sp = (Spinner) findViewById(R.id.sp_rad);
              String arr_rad[] = {"1 Km", "2 Km", "3 Km", "4 Km", "5 Km", "6 
Km", "7 Km", "8 Km", "9 Km", "10 Km"};
              ArrayAdapter<String> dataAdapter = new 
ArrayAdapter<String>(this,R.layout.spinner_item, arr_rad);
              dataAdapter
       .setDropDownViewResource(android.R.layout.simple_spinner_dropdown
item);
       radius_sp.setAdapter(dataAdapter);}
       public void getList() {
              daftar_list.clear();
              try { latitudeku =-7.816361; //-7.77482; // 7.831008,110.916013
                                          // //-7.831188,110.915918
                     longitudeku = 110.922622; //110.359977;
                     cursor = db.rawQuery("SELECT * " + "FROM Fasilitas")WHERE instansi = "'+ country + ""', null);
                     if (cursor.getCount() > 0) {
                            int indexId = cursor.getColumnIndex("id");
```
int indexNama = cursor.getColumnIndex("nama"); int indexImage = cursor.getColumnIndex("image"); int indexNotelp = cursor.getColumnIndex("notelp"); int indexKeterangan = cursor.getColumnIndex("keterangan"); int indexLatitude = cursor.getColumnIndex("latitude"); int indexLongitude = cursor.getColumnIndex("longitude"); cursor.moveToFirst(); do { String Id = cursor.getString(indexId); String Nama = cursor.getString(indexNama); String Image = cursor.getString(indexImage); String Notelp = cursor.getString(indexNotelp); String Keterangan = cursor.getString(indexKeterangan); String Latitude = cursor.getString(indexLatitude); String Longitude = cursor.getString(indexLongitude); /\* untuk menghitung jarak \*/ Double lat = Double.valueOf(Latitude); Double lon = Double.valueOf(Longitude); LatLng user = new LatLng $(-7.9999, 101)$ ; LatLng  $lokasi = new LatLng(lat, lon);$ Location lokasi $A = new Location("lokasi a")$ ; lokasiA.setLatitude(user.latitude); lokasiA.setLongitude(user.longitude); Location lokasi $B = new Location("lokasi b")$ ; lokasiB.setLatitude(user.latitude); lokasiB.setLongitude(user.longitude); // membuat nilai jarak dalam format km  $//$  Double distance  $=$  (double) // Math.floor(lokasiA.distanceTo(lokasiB) / 1000 \* 100) // /1000; // Mewngitung jarak Double distance = calculateDistance(latitudeku,longitudeku, lat, lon);  $\frac{1}{S}$ tring jarak = calculatedistancebygmaps(latitudeku,longitudeku, lat, lon); String st\_rad = radius\_sp.getSelectedItem().toString(); String rad $[] = st$  rad.split(" "); double db\_rad = Double.valueOf(rad[0]); // Memenuhi jika distance masuk dalam radius if (distance  $\leq$  = db\_rad) {  $mapp = new HashMap < String, String > ();$ 

```
mapp.put(AR_ID, Id);
       mapp.put(AR_NAMA, Nama);
       mapp.put(AR_IMAGE, Image);
       mapp.put(AR_NOTELP, Notelp);
       mapp.put(AR_KETERANGAN, 
String.valueOf(distance));
       mapp.put(AR_LATITUDE, Latitude);
       mapp.put(AR_LONGITUDE, Longitude);
daftar_list.add(mapp);
}
cursor.moveToNext();
} while (!cursor.isAfterLast());
}
       } finally {
if (cursor != null) {
       cursor.close();
}this.adapter_listview();
       }
}
       public void adapter_listview() {
              list = getListView();adap = new FasilitasAdapter(this, daftar list);list.setAdapter(adap);
              list.setOnItemClickListener(new OnItemClickListener() {
       @Override
       public void onItemClick(AdapterView<?> parent, View view,
                                    int position, long id) {
       // TODO Auto-generated method stub
       String i = ((TextView) view.findViewById(R.id.title)).getText()
                                           .toString();
       String j = ((TextView) view.findViewById(R.id.Notelp))
                                           .getText().toString();
Intent a = new Intent(getApplicationContext(), Details);a.putExtra("nama", i);
                            a.putExtra("notelp", j);
       String b = ((TextView) view.findViewById(R.id.latitude))
                                           .getText().toString();
                            a.putExtra("latitude", b);
       String d = ((TextView) view.findViewById(R.id.longitude))
                                           .getText().toString();
                            a.putExtra("longitude", d);
                            startActivity(a);
                     }
              \}:
       }
```

```
@Override
      public void onDestroy() {
              super.onDestroy();
              try {
                     db1.close();
              } catch (Exception e) {
              }
       }
       @Override
      public void onLocationChanged(Location lokasi) {
             // TODO Auto-generated method stub
              latticeku = lokasi.getLatitude);
              longitudeku = lokasi.getLongitude();}
      public void CekGPS() {
              try {
      /* pengecekan GPS hidup / tidak */
      LocationManager manager = (LocationManager) 
getSystemService(Context.LOCATION_SERVICE);
                     if 
(!manager.isProviderEnabled(LocationManager.GPS_PROVIDER)) {
      // Ask the user to enable GPS
      AlertDialog.Builder builder = new AlertDialog.Builder(this);
                            builder.setTitle("Info");
                            builder.setMessage("Anda akan mengaktifkan 
GPS?");
                            builder.setNegativeButton("Ya",
                                          new 
DialogInterface.OnClickListener() {
       @Override
      public void onClick(DialogInterface dialog,
              int which) {
       Intent i = new Intent(
      Settings.ACTION_LOCATION_SOURCE_SETTINGS);
              startActivity(i);
}
});
      builder.setPositiveButton("Tidak",new DialogInterface.OnClickListener() 
{
       @Override
```

```
public void onClick(DialogInterface dialog,int which) {
       // No location service, no Activitydialog.dismiss();
}
});
       builder.create().show();
}
} catch (Exception e) {
       // TODO: handle exception
       Intent i = new Intent(getApplicationContext(), MainActivity.class);
                     startActivity(i);
}
int status = GooglePlayServicesUtil
                             .isGooglePlayServicesAvailable(getBaseContext());
       // Showing status
       if (status != ConnectionResult.SUCCESS) { // Google Play Services are
       // not available
                     int requestCode = 10;
       Dialog dialog = GooglePlayServiceSUtil.getErrorDialog(status, this,requestCode);
       dialog.show();
              } else { // Google Play Services are available
                     try {
       LocationManager locationManager = (LocationManager) 
getSystemService(LOCATION_SERVICE);
       // Creating a criteria object to retrieve provider
       Criteria criteria = new Criteria();
       // Getting the name of the best provider
       String provider = locationManager.getBestProvider(criteria,
                                            true);
       // Getting Current Location
       Location location = locationManager.getLastKnownLocation(provider);
                             if (location != null) {
                                    onLocationChanged(location);
                             }
                             locationManager
                                            .requestLocationUpdates(provider, 
20000, 0, this);
                      } catch (Exception e) {
       // TODO: handle exception
       Toast.makeText(getApplicationContext(),
       "Kesalahan Koneksi Internet atau GPS belum hidup",
       Toast.LENGTH_LONG).show();
```

```
}
              }
       }
       @Override
       public void onProviderDisabled(String arg0) {
              // TODO Auto-generated method stub
       }
       @Override
       public void onProviderEnabled(String arg0) {
              // TODO Auto-generated method stub
       }
       @Override
       public void onStatusChanged(String arg0, int arg1, Bundle arg2) {
              // TODO Auto-generated method stub
       }
       // funct to calculate distance between 2 place
       private double calculateDistance(double fromLat, double fromLon,
                     double toLat, double toLon) {
              //double radius = 6378137; // approximate Earth radius, *in
meters*
              double deltaLat = toLat - fromLat;
              double deltaLon = toLon - fromLon;
              double jarak = Math.sqrt(Math.pow(deltaLon, 2)+
Math.pow(deltaLat, 2)) * 100;
              DecimalFormat f = new DecimalFormat("\##.00");return Double.valueOf(f.format(jarak));
       }
       // Coba pake gmap buat ngitung jarak
       private String calculatedistancebygmaps(double fromLat, double fromLon, 
double toLat, double toLon)
       {
              String fl = String.valueOf(fromLat);
              Log.i("FROM LAT", fl);
              String flon = String.valueOf(fromLon);
              Log.i("FROM LON", flon);
              String t = String.valueOf(toLat);
              Log.i("TO LAT", tl);
```

```
String tlon = String.valueOf(toLon);
              Log.i("TO LON", tlon);
              // call AsynTask to perform network operation on separate thread
    //<b>new</b>HttpAsyncTask().execute("http://maps.googleapis.com/maps/api/directions/json?o
rigin="+ fl +","+ flon +"&destination="+ tl +","+ tlon +"&sensor=false");
              return 
GET("http://maps.googleapis.com/maps/api/directions/json?origin="+ fl +","+ 
flon +"&destination="+ tl +","+ tlon +"&sensor=false");
       }
       public static String GET(String url) {
              InputStream inputStream = null;
              String result = "";
              try {
                     // create HttpClient
                     HttpClient httpclient = new DefaultHttpClient();
                     // make GET request to the given URL
                     HttpResponse httpResponse = httpclient.execute(new 
HttpGet(url));
                     // receive response as inputStream
                     inputStream = httpResponse.getEntity().getContent();
                     // convert inputstream to string
                     if (inputStream != null)
                             result = convertInputStreamToString(inputStream);
                     else
                             result = "Did not work!";
              } catch (Exception e) {
                     Log.d("InputStream", e.getLocalizedMessage());
              }
              JSONObject json = null;
              try {
                     json = new JSONObject(result);
              } catch (JSONException e1) {
                     // TODO Auto-generated catch block
                     e1.printStackTrace();
               }
              JSONArray rout = null;
              try {
                     rout = json.getJSONArray("routes");
              } catch (JSONException e1) {
```

```
// TODO Auto-generated catch block
                      e1.printStackTrace();
               }
               JSONArray jLegs = null;
               JSONObject jDistance = null;
               String irk = null;String jrkvalue = null;
      try {
                      \frac{1}{\text{rk}} = \text{rout.getISONObject}(0).getString("distance");//jDistance.getString("text")
                      jLegs = ( (JSONObject)rout.get(0)).getJSONArray("legs");
                      jDistance = ((JSONObject) 
jLegs.get(0)).getJSONObject("distance");
                      jrk = jDistance.getString("text");
                      jrkvalue = jDistance.getString("value");
               } catch (JSONException e) {
                      // TODO Auto-generated catch block
                      e.printStackTrace();
               }
               Log.d("Jarak Text", jrk);
               Log.d("Jarak Value", jrkvalue);
               return jrk;
       }
       private static String convertInputStreamToString(InputStream 
inputStream)
                      throws IOException {
               BufferedReader bufferedReader = new BufferedReader(
                             new InputStreamReader(inputStream));
               String line = "";
               String result = "";
               while ((line = bufferedReader.readLine()) != null)
                      result += line:
               inputStream.close();
               return result;
       }
       private class HttpAsyncTask extends AsyncTask<String, Void, String> {
      @Override
      protected String doInBackground(String... urls) {
        Log.i("URL MAPS", urls[0]);
        return GET(urls[0]);
 }
```

```
 // onPostExecute displays the results of the AsyncTask.
      @Override
     protected void onPostExecute(String result) {
        Toast.makeText(getBaseContext(), "Received!", 
Toast.LENGTH_LONG).show();
                      //etResponse.setText(result);
        JSONObject json = null;
                      try {
                             json = new JSONObject(result);
                      } catch (JSONException e1) {
                             // TODO Auto-generated catch block
                             e1.printStackTrace();
                      }
               JSONArray rout = null;
                      try {
                             rout = json.getJSONArray("routes");
                      } catch (JSONException e1) {
                             // TODO Auto-generated catch block
                             e1.printStackTrace();
                      }
                      JSONArray \text{Legs} = \text{null};
                      JSONObject jDistance = null;
                      String irk = null;
                      String jrkvalue = null;
        try {
                             \frac{1}{\text{rk}} = \text{rout.getISONObject}(0).getString("distance");//jDistance.getString("text")
                             iLegs =( (JSONObject)rout.get(0)).getJSONArray("legs");
                             jDistance = ((JSONObject) 
jLegs.get(0)).getJSONObject("distance");
                             jrk = jDistance.getString("text");
                             jrkvalue = jDistance.getString("value");
                      } catch (JSONException e) {
                             // TODO Auto-generated catch block
                             e.printStackTrace();
                      }
                      Log.d("Jarak Text", jrk);
                      Log.d("Jarak Value", jrkvalue);
                      jarakText = jrk;jarakValue = jrkvalue; \}@Override
       public void onClick(View arg0) {
              // TODO Auto-generated method stub
              switch (arg0.getId()) {
              case R.id.bt_cari:
```
getList(); break;

default:

break; }}}

File : Detail.Java

```
package skripsi.layanan.masyarakat;
import android.app.Activity;
import android.app.AlertDialog;
import android.content.DialogInterface;
import android.content.Intent;
import android.location.Location;
import android.net.Uri;
import android.os.Bundle;
import com.google.android.gms.location.LocationListener;
import com.google.android.gms.maps.CameraUpdateFactory;
import com.google.android.gms.maps.GoogleMap;
import com.google.android.gms.maps.GoogleMap.OnMarkerClickListener;
import com.google.android.gms.maps.SupportMapFragment;
import com.google.android.gms.maps.model.BitmapDescriptorFactory;
import com.google.android.gms.maps.model.LatLng;
import com.google.android.gms.maps.model.Marker;
import com.google.android.gms.maps.model.MarkerOptions;
import android.os.Bundle;
import android.support.v4.app.FragmentActivity;
import android.widget.TextView;
import android.widget.Toast;
public class Detail extends FragmentActivity implements
OnMarkerClickListener{
      TextView nama;
      GoogleMap googleMap;
      String notelp;
@Override
protected void onCreate(Bundle savedInstanceState) {
      // TODO Auto-generated method stub
      super.onCreate(savedInstanceState);
      setContentView(R.layout.detail);
      nama=(TextView) findViewById(R.id.title);
      Intent i=getIntent();
      String namaku =i.getStringExtra("nama");
      nama.setText(namaku);
      notelp =i.getStringExtra("notelp");
      String latitude =i.getStringExtra("latitude");
      String longitude =i.getStringExtra("longitude");
      Toast.makeText(getApplicationContext(), latitude+","+longitude, 
Toast.LENGTH_LONG).show();
```

```
SupportMapFragment fm = (SupportMapFragment) 
getSupportFragmentManager()
                    .findFragmentById(R.id.map);
      // Getting GoogleMap object from the fragment
      googleMap = fm.getMap();
      // Enabling MyLocation Layer of Google Map
      googleMap.setMyLocationEnabled(true);
      double latitudeku = Double.parseDouble(latitude);
      double longitudeku = Double.parseDouble(longitude);
      //double latitudeku =-7.3435;
      //double longitudeku=101.2132;
      googleMap.animateCamera(CameraUpdateFactory.newLatLngZoom(
                   new LatLng(latitudeku,longitudeku ),14 ));
      LatLng Wonogiri= new LatLng(latitudeku,longitudeku);
      googleMap.setOnMarkerClickListener(this);
      googleMap.addMarker(new MarkerOptions()
      .position(Wonogiri)
      .title(namaku)
      .icon(BitmapDescriptorFactory
                    .defaultMarker(BitmapDescriptorFactory.HUE_GREEN))
      .snippet(
                   notelp));
}
@Override
public boolean onMarkerClick(final Marker marker) {
      // TODO Auto-generated method stub
      /*untuk membuat dialog */
      if (marker.equals(marker)){
             AlertDialog.Builder builder2 = new
AlertDialog.Builder(this);
      /*untuk membuat tombol tutup dialog*/
      builder2.setPositiveButton("Tutup", 
      new DialogInterface.OnClickListener(){
      @Override
public void onClick(DialogInterface dialog, int which) {
//Launch settings, allowing user to make a change
                          dialog.dismiss();
      }
});
      /*tombol telepon*/
      builder2.setNegativeButton("call", 
      new DialogInterface.OnClickListener() {
      @Override
public void onClick(DialogInterface dialog, int which) {
      // TODO Auto-generated method stub
      Intent callintent = new Intent(Intent.ACTION_CALL);
      callintent.setData(Uri.parse("tel:" + marker.getSnippet()));
```
startActivity(callintent); } }); builder2.create().show(); } **return false**; } // **TODO** Auto-generated method stub }

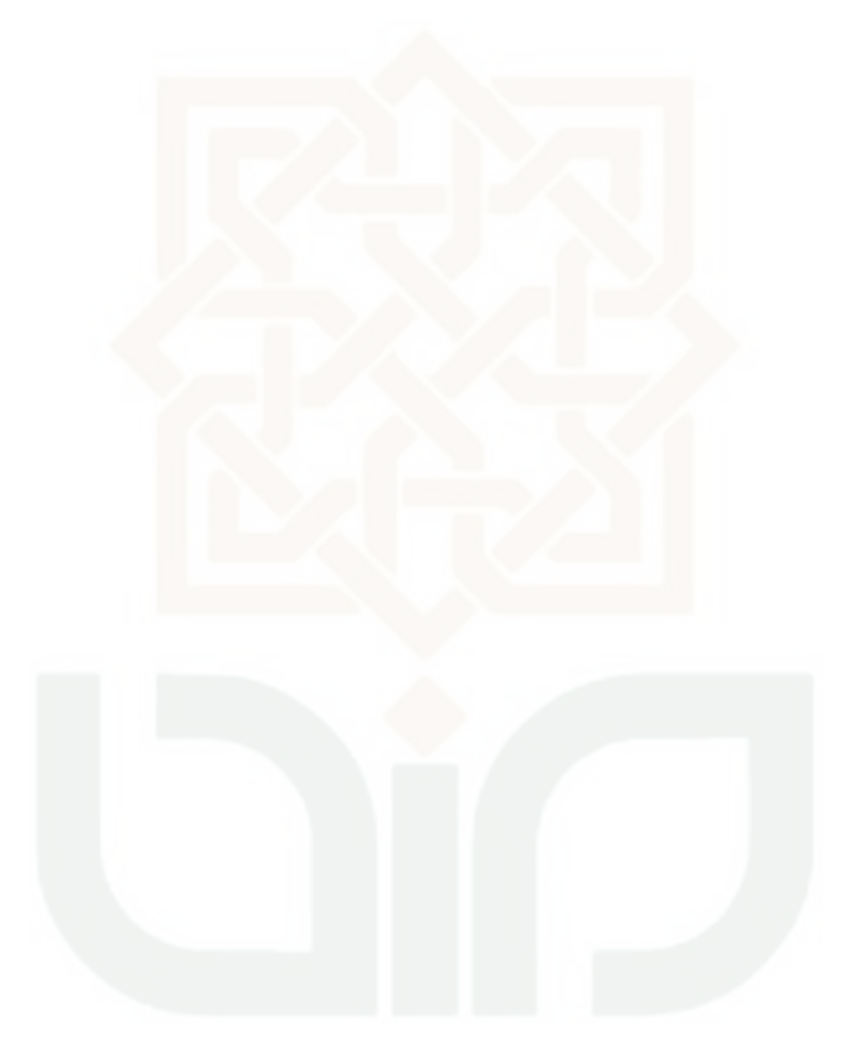

**LAMPIRAN B** 

**HASIL KUISIONER** 

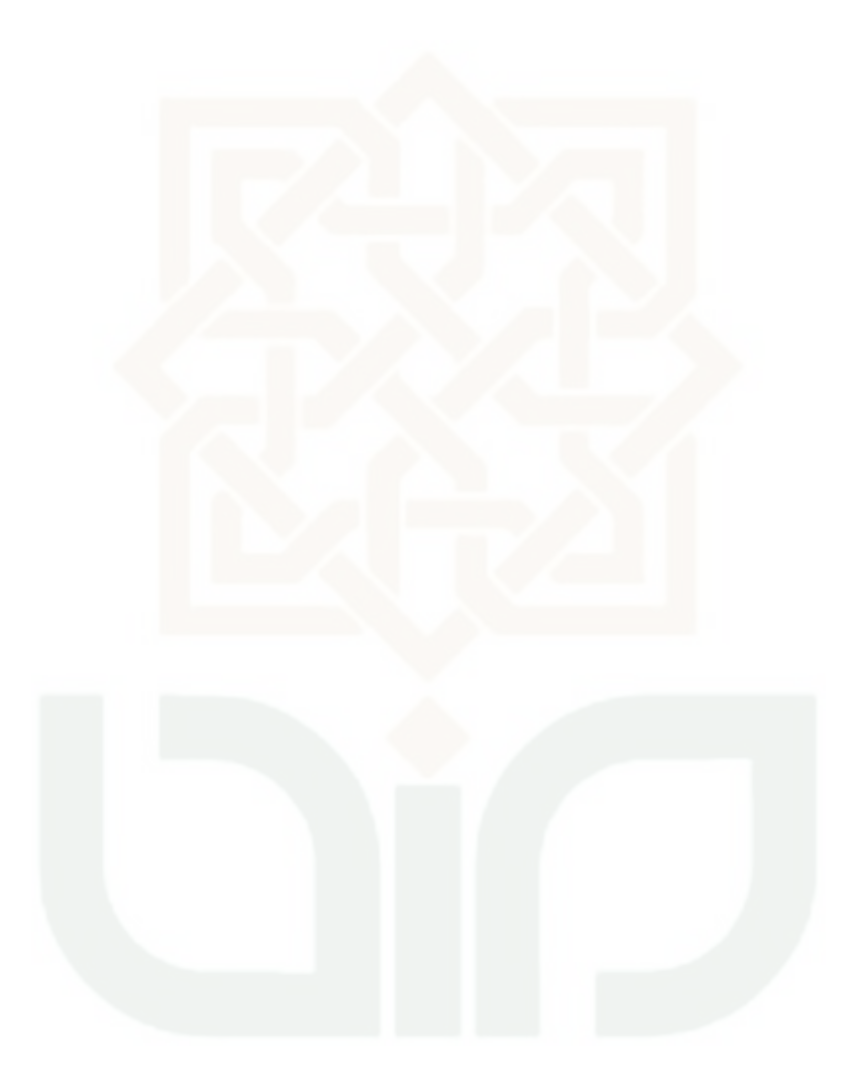

## *CURRICULUM VITAE*

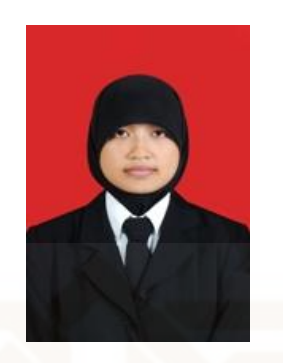

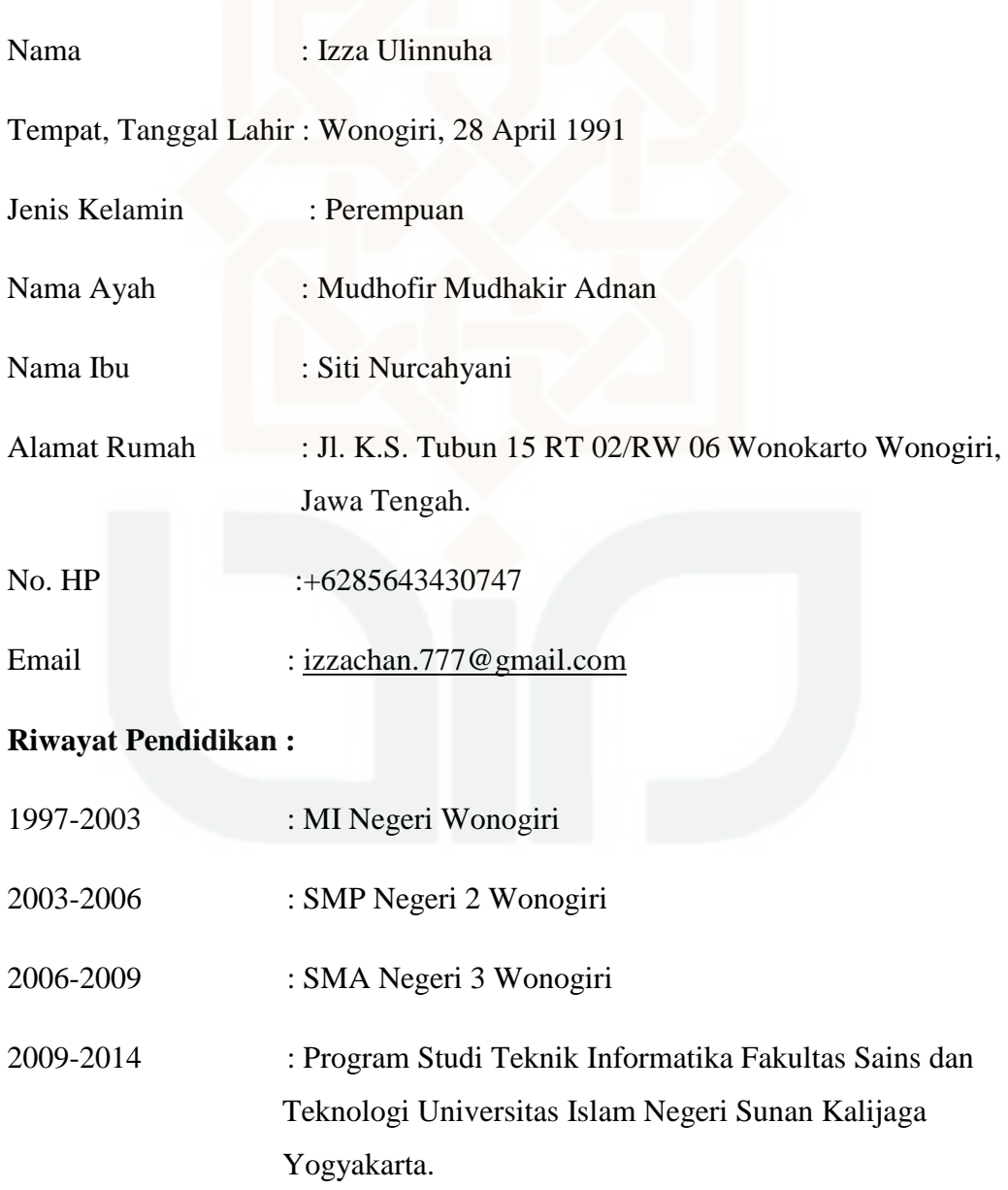